# **The Analysis of Sap Project System Module's Implementation on Data Accuracy as Net Benefit for Infrastructure Projects**

# **Achmad Jofimar Ali**

Civil Engineering Master Program, Faculty of Civil Engineering and Planning Trisakti University Jakarta, Indonesia [achmad.jofimar@gmail.com](mailto:achmad.jofimar@gmail.com) 

# **Jane Sekarsari**

Civil Engineering Master Program, Faculty of Civil Engineering and Planning Trisakti University Jakarta, Indonesia [tamtana.js@gmail.com](mailto:%20tamtana.js@gmail.com) 

## **Abstract**

Projects with high complexity have a high risk of increasing construction costs, data accuracy is needed regarding cost control so that these problems do not occur. SAP S/4 HANA module Project System (PS) is an ERP systembased application that contains data ranging from planning, procurement, control, and payment. Previously, there was no study on the implementation of SAP S/4 HANA specifically for the PS module on infrastructure projects. It is necessary to analyze the implementation of the SAP S/4 HANA PS module on data accuracy as a net benefit. This study aims to analyze the factors that influence the implementation of the SAP S/4 HANA PS module on data accuracy as net benefit in infrastructure projects. This research method used descriptive statistical methods, causal correlation analysis and factor analysis. Data collection techniques were carried out by expert validation and questionnaires given to the infrastructure project team using the SAP S/4 HANA PS module. The results showed that the ease of use, the speed of accessing information (system quality), data reliability and data validity (information quality), had a positive effect on data accuracy (net benefit). This research can be used to improve data accuracy and report quality with SAP PS module.

# **Keywords**

SAP S/4 HANA, PS Module, data accuracy, net benefit, infrastructure project

# **1. Introduction**

Last five years in Indonesia, infrastructure projects have become one of the most massive developments, as evidenced in the list of national strategic projects (PSN) regulated in Presidential Regulation Number 109 of 2020 concerning the Acceleration of Implementation of National Strategic Projects, there are 65 toll roads, 8 projects airports, 15 railway transportation development projects, 48 dam projects, 9 irrigation projects, 17 industrial estates and many others.

Projects with high complexity have a high risk of increasing construction costs, as According to Braeckmann et. al., 2019, the higher the level of project complexity, the greater the potential for cost overruns and schedule overruns, which need to be managed carefully. Therefore, it is necessary to control costs so that these problems do not occur. According to Kadar (2011) the Earned Value method represents that the project budget is related to the Work Breakdown Structure (WBS) of the work, and the WBS becomes the basis for implementing the Enterprise Resource Planning (ERP) system.

System Application and Product in Processing (SAP) S/4 HANA is an ERP system-based application that contains data ranging from planning, procurement, control, and payment. Several construction service providers have used an ERP system with SAP S/4 HANA. There have been several studies measuring the implementation of SAP S/4 HANA. However, based on the problems and previous research, there are no specifics in previous studies that discuss the analysis of the application of SAP S/4 HANA specifically for the Project System (PS) module on infrastructure projects in terms of data accuracy as a benefit in infrastructure projects. Therefore, it will be investigated how the analysis of the use of the implementation of the SAP S/4 HANA application in the process of monitoring the evaluation of projects contained in the PS module on data accuracy.

# **1.1 Objectives**

The objectives of this research are to identify the factors that can affect the implementation of the SAP S/4 HANA PS module on infrastructure projects and to analyze the factors that influence the implementation of the SAP S/4 HANA PS module on data accuracy as a benefit for infrastructure projects.)

# **2. Literature Review**

This research includes descriptive statistical research, measurement methods, the use of structured questions, making measuring instruments, and scales that can be analyzed with statistics. Researchers use causal correlation research, where researchers will know the factor analysis of the implementation of SAP on data accuracy as a benefit. The data collection method is carried out by expert validation and questionnaires that produce primary data

## **SAP S/4 HANA**

The SAP application is one of the applications in the ERP system, namely Enterprise Resource Planning. SAP S/4 HANA is an information system intended for companies whose role is to integrate and automate business processes related to aspects of operations, production and distribution. There are four types of modules in SAP S/4 HANA, namely Sales and Distribution, Project System, Material Management, and Finance and Accounting modules.

1. SD (Sales and Distribution) Module

SD Module is a module from the production section that contains sales and contracts, contains to create contract data documents (NK, contract no, period, owner, source of funds, and method of payment). This module is also used to create documents or billing documents for operating income, term receivables, and UM & Retention which will then be billed by the Finance department.

2. PS (Project Sytstem) Module

PS module is a module from the production department that contains project planning information from work breakdown structure (WBS) to cost analysis. This module is also used to make work progress per each WBS and the duration of the work. And the monitoring process for controlling costs is carried out on the Project System (PS) module. In the PS module there are features such as project information, budget and status reports, cost commitment reports, actual cost & stock reports, project progress reports, historical budget revision reports, budget approvals, cost evaluation reports per project, project cost evaluation reports per project. items, submission of the master budget for the implementation of the work, as well as a summary of the evaluation of the entire project.

3. MM (Material Management) Module

The MM module is a module from the procurement & logistics section, for transactions in the form of Purchase Req, Purchase Orders, as well as transactions for receiving materials from the warehouse & their use, and making hospitalization transactions for wages, equipment rental, and subcontractors.

4. FI (Finance) Module

The FI module is a module from the finance department for expense transactions (General Administration Fees, other indirect costs), as well as for making receivables collection documents to owners and making debt invoice documents to partners.

## **The Information System Success Model**

The information system success model is a theory developed by DeLone and McLean in 1992, which seeks to provide a comprehensive understanding of the success of information systems by identifying the relationship between the six

components that determine the success of information systems. This theory was refined by DeLone and McLean in 2003 in Figure 1. on the feedback received by other researchers. The following are the components of the information system success model:

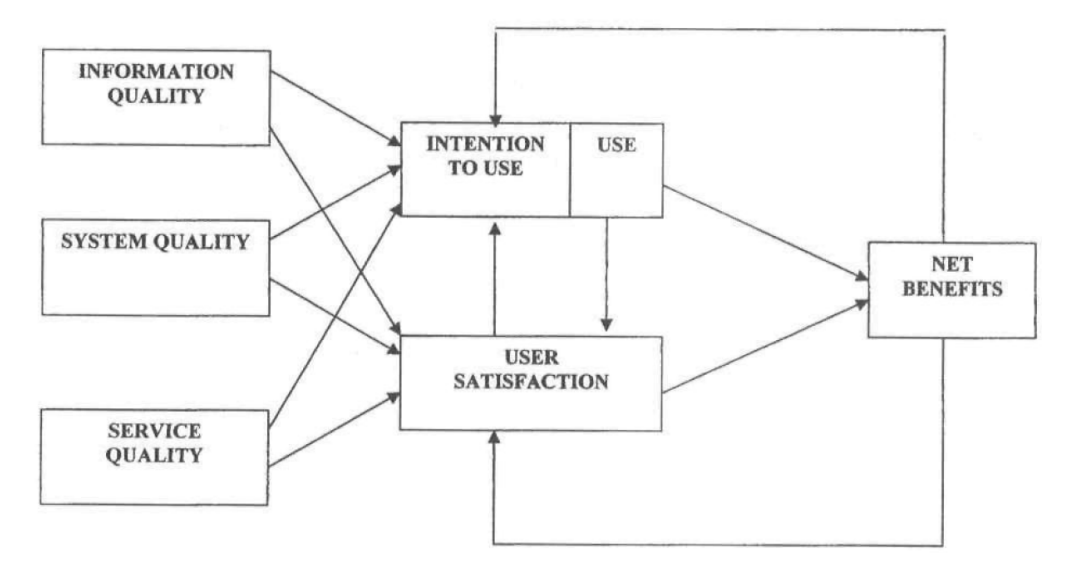

Figure 1 Information System Success Model

The hypothesis to be tested in this study, shown in Figure 2, is in accordance with the research, namely:

- a. Information quality (KI) affects usage (PEM)
- b. System quality (KS) affects usage (PEM)
- c. Quality of service (KL) affects usage (PEM)
- d. Information quality (KI) affects user satisfaction (KP)
- e. System quality (KS) affects user satisfaction (KP)
- f. Service quality (KL) affects user satisfaction (KP)
- g. Usage (PEM) affects user satisfaction (KP)
- h. Usage (PEM) affects net benefits (NB)
- i. User Satisfaction (KP) affects net benefits (NB)

## **X - Variable**

A variable is a more concrete concept that can be observed and measured further. There are two types of variables based on their relationship, namely the independent variable and the dependent variable. (table 1)

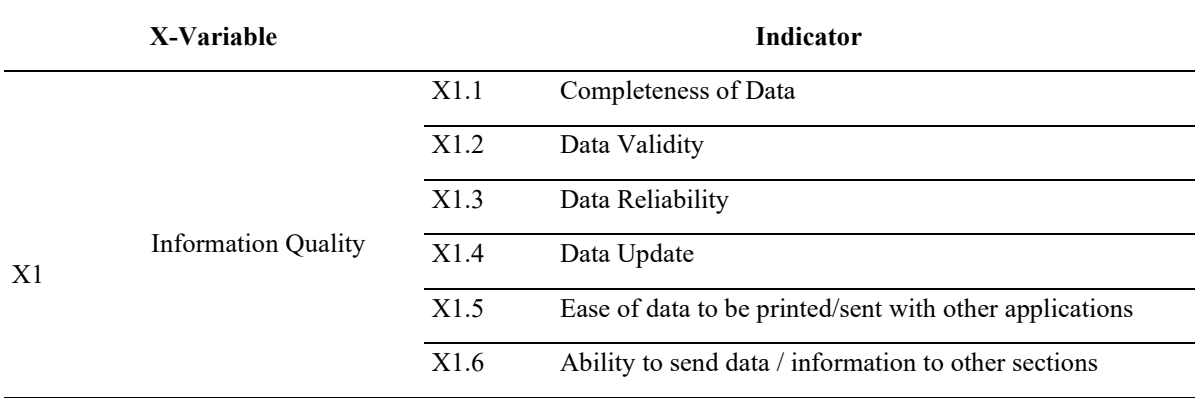

## Table 1 X-Variable

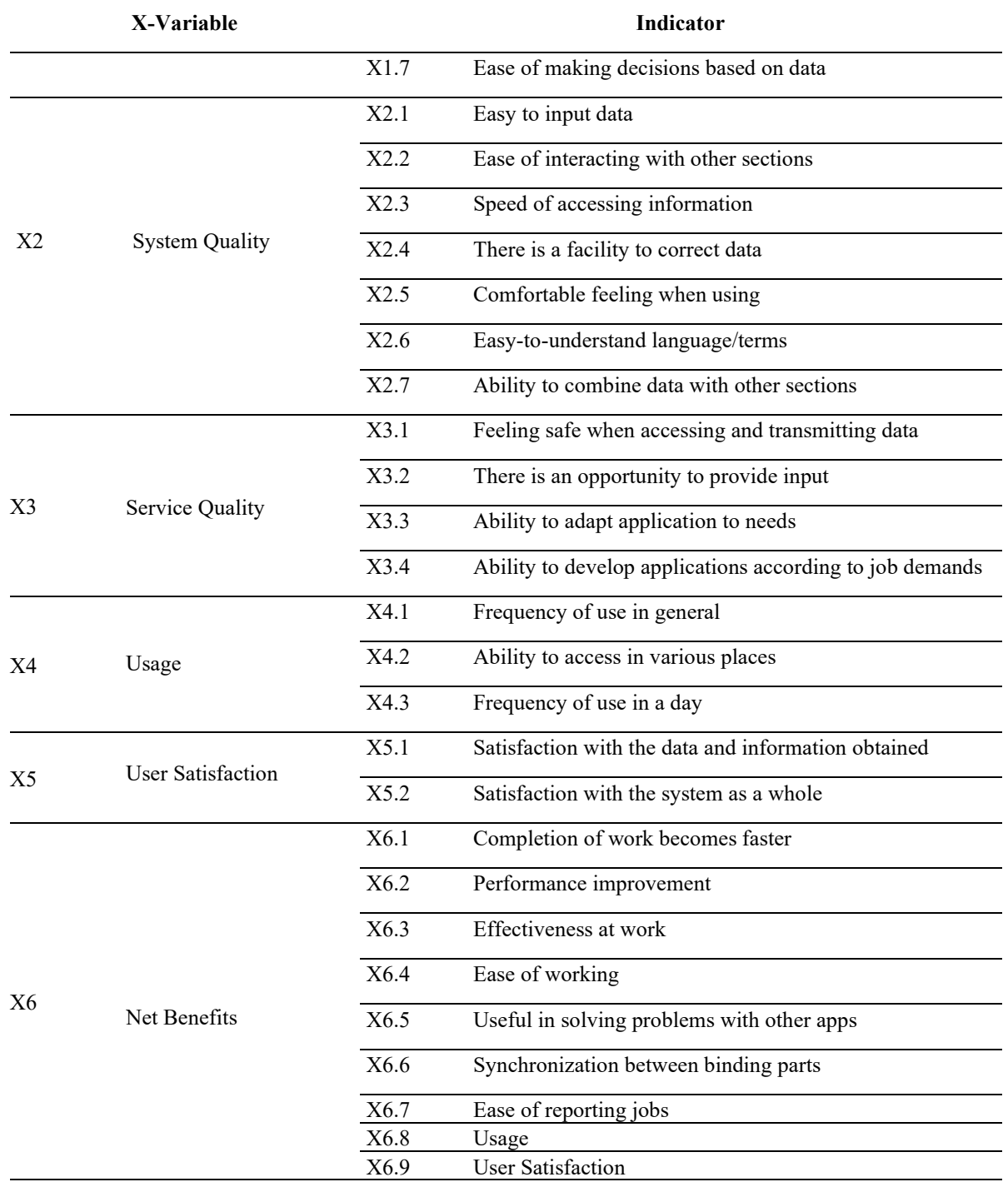

# **3. Methods**

The following is a flow chart for research work

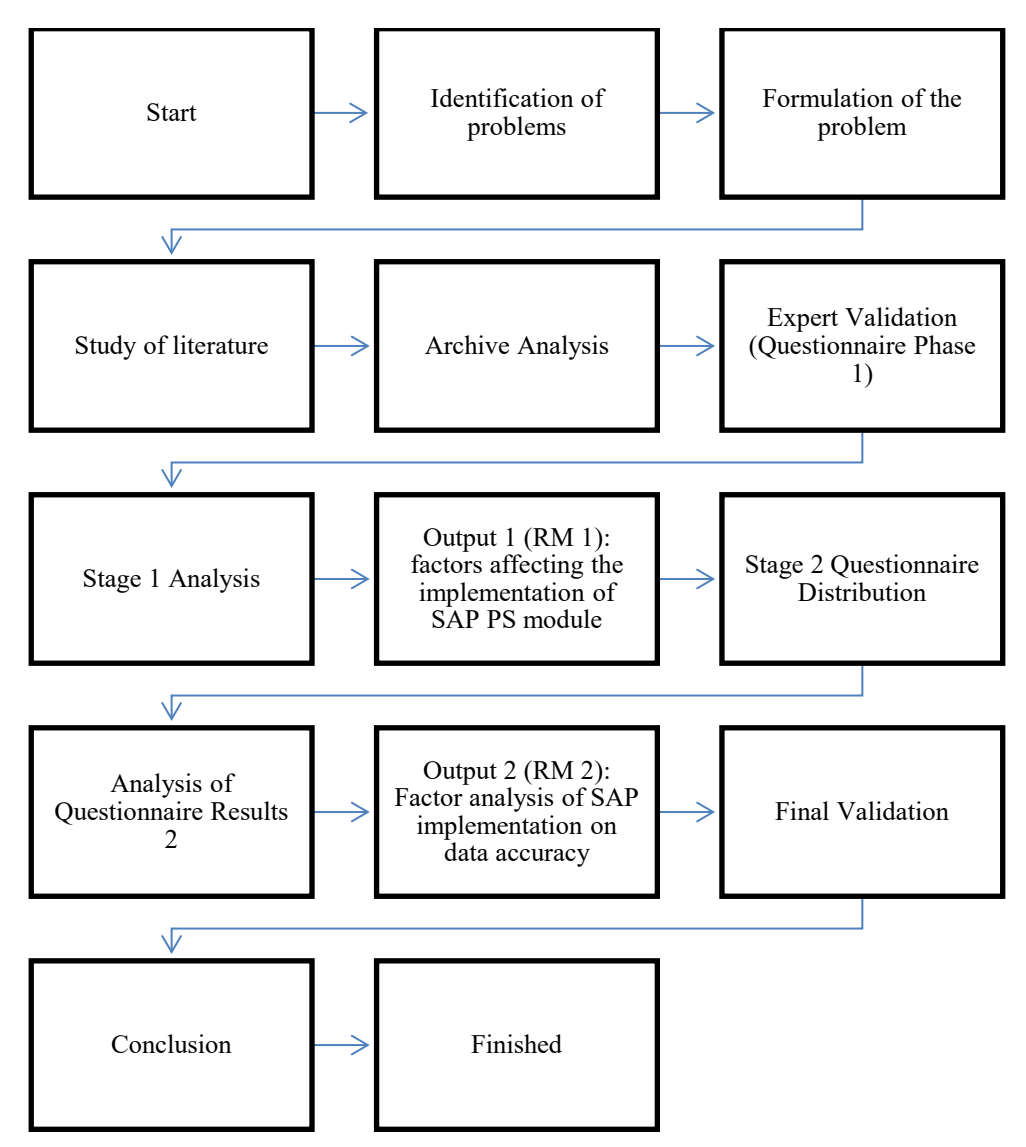

Figure 2 Research Method Flowchart

# **4. Data Collection**

Data collection in the early stages starts from collecting data through existing literature and project data. The results of the data collection became the X variable contained in the table. To obtain answers to the Formulation of Problem I, the data was then compiled in a questionnaire. The questionnaire will be used for the validation of variable X by the expert. The provisions that were asked for opinions in the first phase of data collection were 10 respondents, respondents had a minimum education of S1 Engineering, respondents had a degree of expertise and/or were practitioners in the construction field and had a minimum of 10 years of professional experience.

Stage 2 data collection comes from variable X which has been validated by experts in stage 1. This data collection is done by distributing online questionnaires through the Google Form application. As for the provisions that were asked for opinions on data collection phase 2, 210 respondents were respondents, respondents were practitioners as service providers who worked on national strategic projects and used SAP as Project Manager, Site Manager, and Site Officer. Of the total 210 respondents, respondents came from 68 PSN Infrastructure projects, and 5 production divisions of

service providers, respondents consisted of 90% of D4/S1 graduates and S2 graduates, 91% of respondents had experience of more than 5 years, respondents consisted of 82 % have positions in Site Manager, Project Manager, and Production Manager

# **5. Results and Discussion**

## **5.1 Numerical and Graphical Results**

After collecting respondent data, data analysis is carried out in the next stage, as follows. Statistical analysis was performed using SPSS V26 and Microsoft Excel.

## **Validity Test**

In this study, the validity was tested (table 2) using SPSS 26. Each variable was measured per indicator and compared with the rtable score. The rtable value for 5% significance and n=210 is 0.194. The results of the validity test on all item variables exceed r table so it can be concluded that all variables are valid and can be used in further analysis.

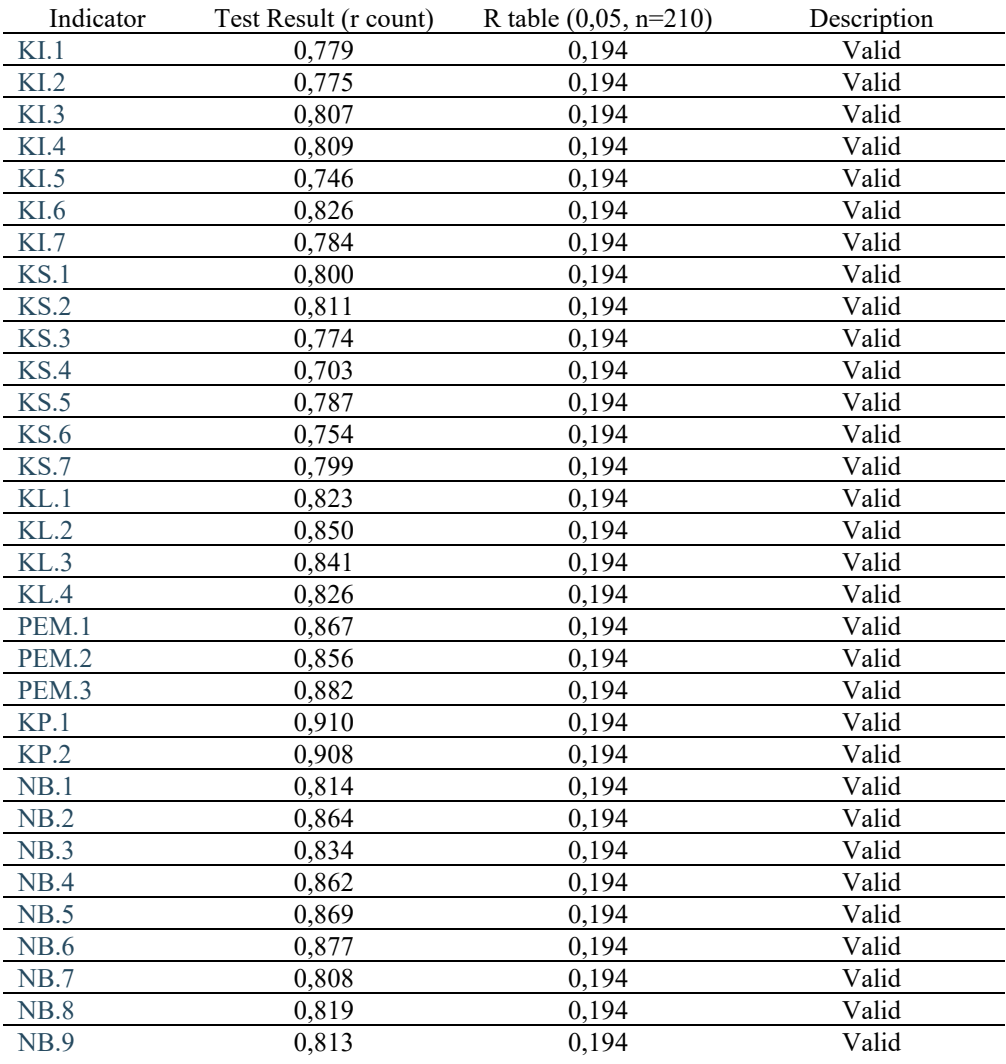

Table 2 Validity Test

## **Reliability Test**

The limit value used in the reliability test is the Cronbach Alpha value 0.7. The results of the calculation of the Cronbach alpha value were obtained using SPSS 26 software and are presented in the following table:

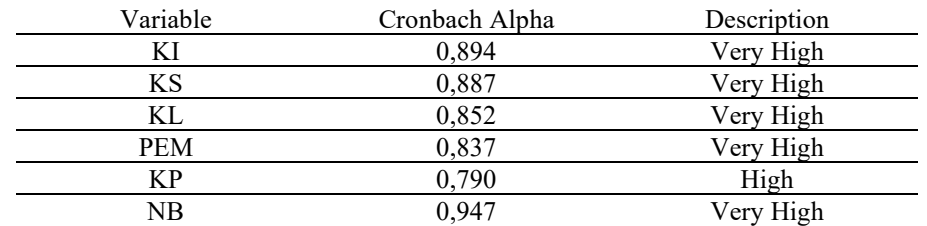

### Table 3 Reliability Test

## **Analysis of Structural Equation Modelling**

After the reliability test was carried out, the structural equation modeling analysis was carried out. The following figure is a description of the Loading Factor value in each path

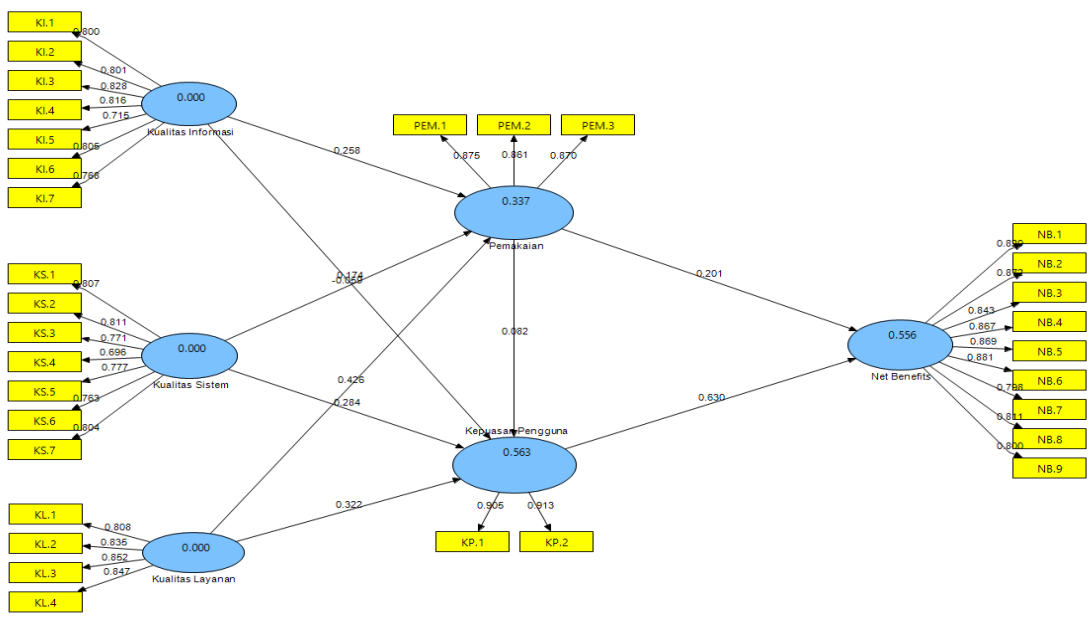

Figure 3 Analysis Structural Equation Modelling

## **Convergent Validity Test**

Furthermore, the AVE value is determined based on convergent validity. The AVE value from table 4 can be seen that all indicator variables have a loading factor value greater than the AVE value. It can be said that all indicators reflect the variable X.

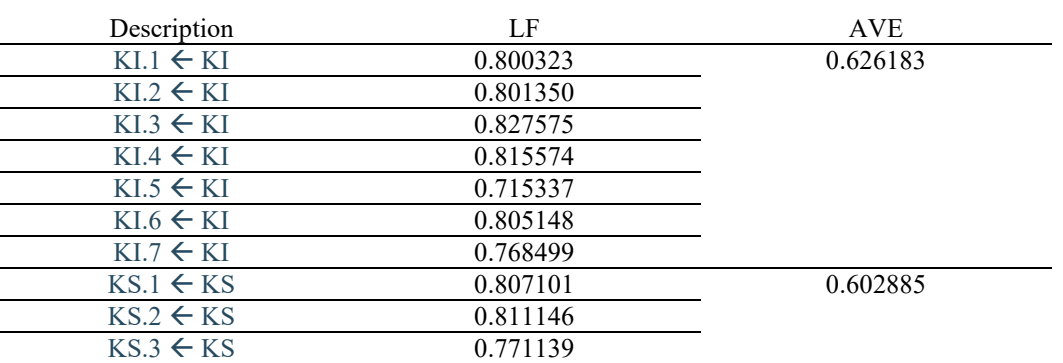

#### Table 4 Convergent Validity Test

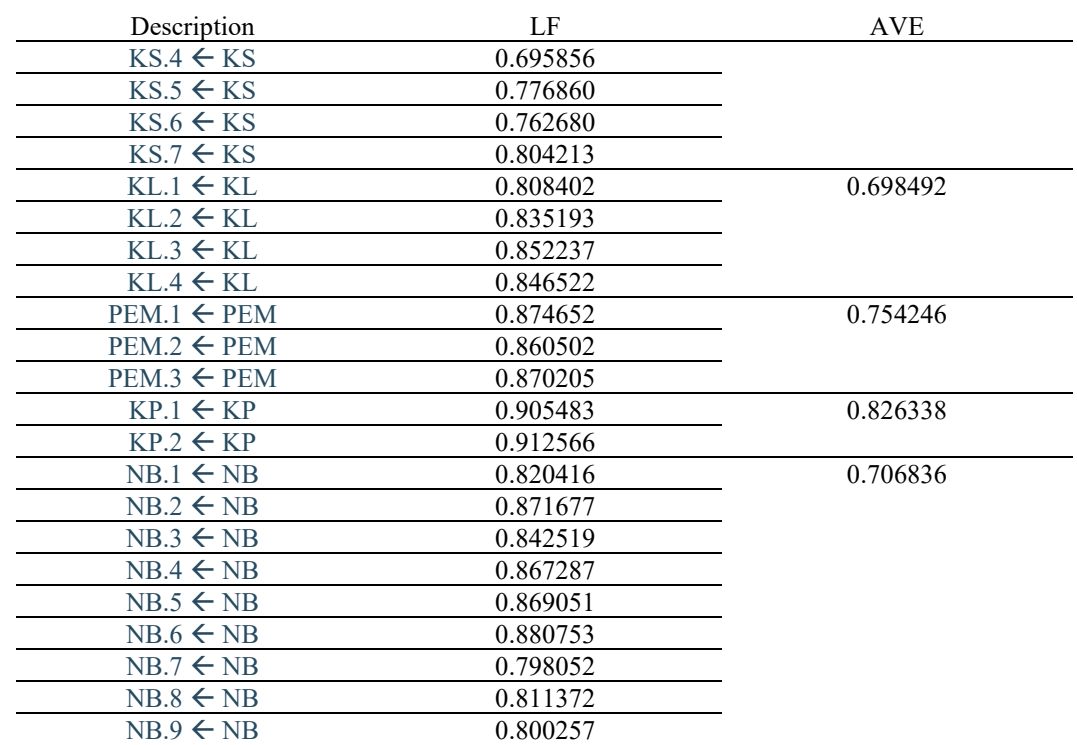

## **Discriminant Validity Test**

After knowing the loading factor value and AVE value, then the discriminant validity test (table 5) is carried out as follows. The results of the validity discrimination test for all indicator variables are of good value because the cross loading correlation with the latent variable is greater than the correlation with other latent variables.

Table 5 Discriminant Validity Test

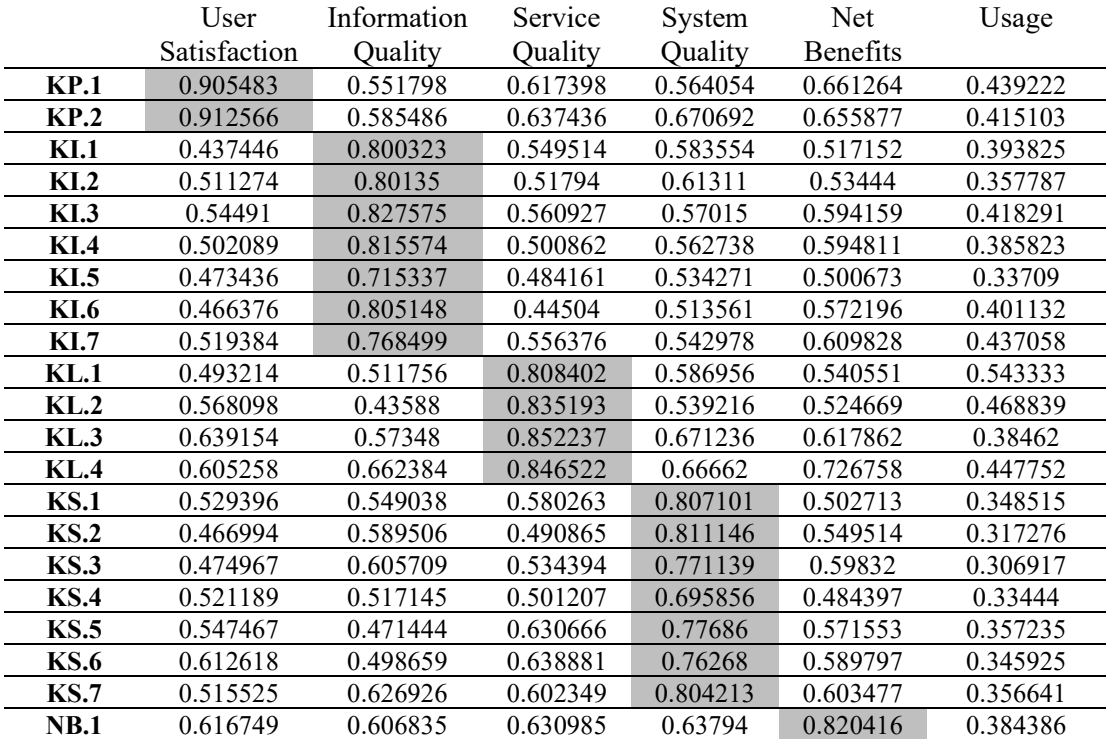

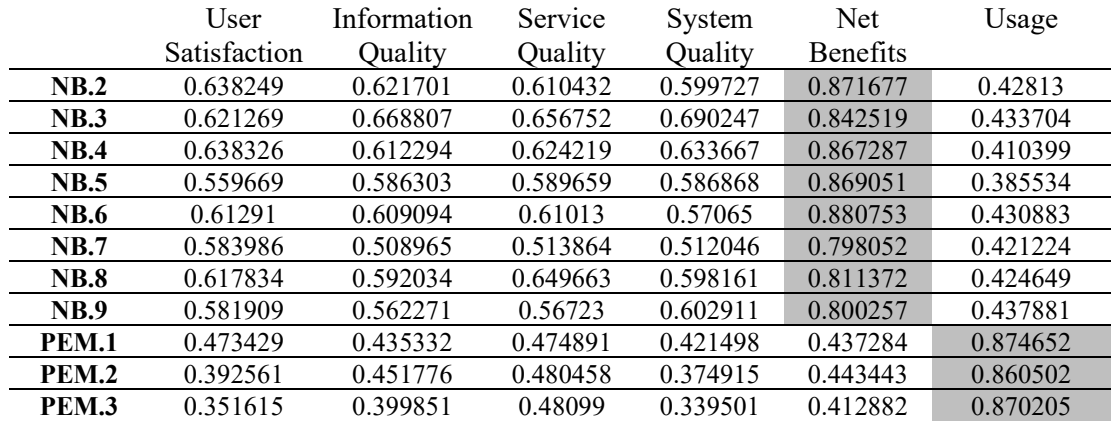

## **Inner Model Test**

Furthermore, testing of the inner model by calculating R2 which is presented in table 6

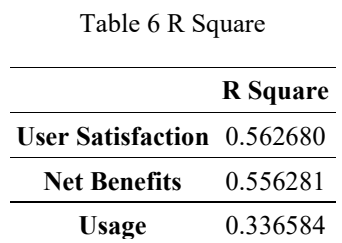

#### **Recapitulation Outer Model dan Inner Model Test Results**

After the loading factor is obtained, then the AVE value is searched, then the discriminant validity test and R Square test are carried out, so that the outer model and inner model test results are obtained as follows:

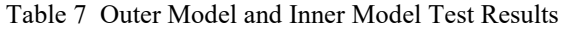

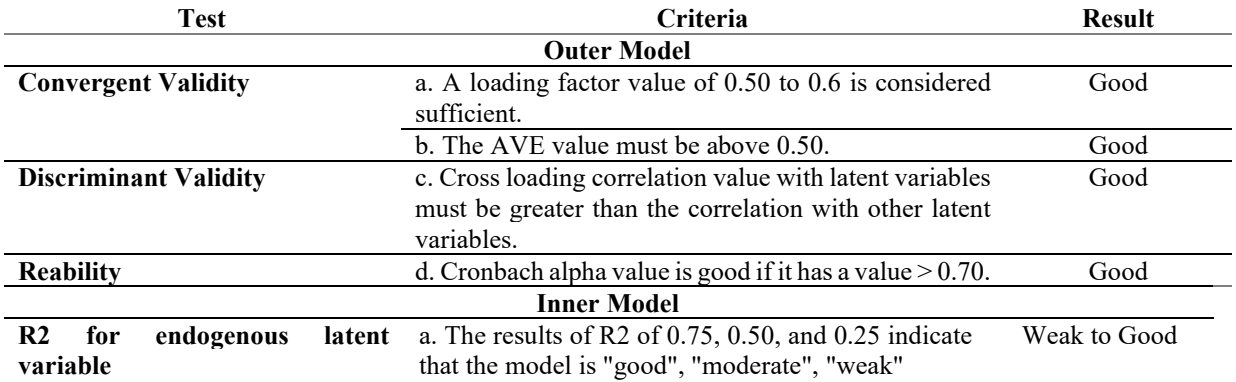

#### **Research Hypothesis Test**

Testing the research hypothesis is done by comparing the calculated t value between latent variables to the t table value of 1.96. The results of the comparison of t arithmetic with t table are presented in the following table

Table 8 Hypothesis Result Test

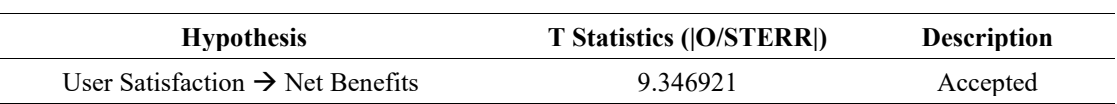

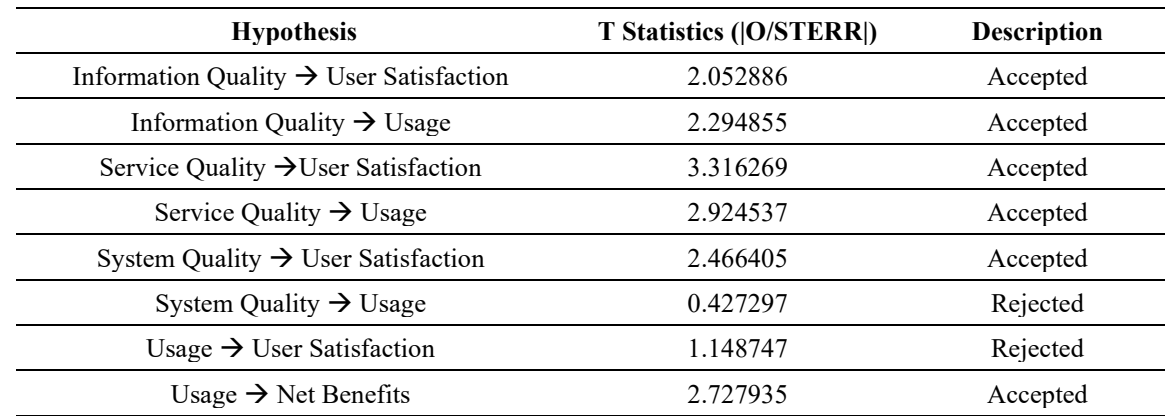

## **5.2 Proposed Improvements and Validation**

The test results on the analysis of the Structural Equation Modeling model about things that affect the implementation of SAP on Infrastructure Projects are as follows:

The results of the convergent validity test, of the 30 indicators that exist in the Structural Equation Modeling model, all indicators reflect each X variable. This means that the results of expert validation are in accordance with the convergent validity test.

Of the nine hypothesis tests carried out, there were seven accepted hypotheses and two rejected hypotheses. This means that information quality, service quality and system quality have a positive effect on user satisfaction, then information quality and service quality affect usage. Then user satisfaction and usage have a positive effect on benefits. There are several factors that cause the hypothesis that the quality of the system affects usage is rejected, this happens because the service provider company already has clear procedures regarding SAP and there is an obligation to use SAP applications in each project. So that the users in the project (end users) are less able to know whether the quality of the system used in the project is good and maximal or not, so it does not affect usage. In addition, the use of SAP on the PS module must be carried out in real time every time a construction cost transaction is incurred, so that each user always tries to input data in real time, whether it is constrained by network access or language difficulties.

What can be maximized is to improve the quality of users with training (end user training) so that users of SAP do not experience difficulties in understanding the SAP system and language, and end users can understand well what is inputted in SAP, so that it has an impact on the accuracy of the construction cost evaluation data. on the project. In addition, there are factors that cause the hypothesis of usage affecting user satisfaction to be rejected, this happens because the use of SAP, as previously explained, is an obligation that must be complied with in service provider procedures, and its use is in real time, it cannot be routinely once a week or once a week. once a month, whenever there is a transaction, the end user must immediately input the data.

With real time usage, but currently the benefits of SAP in service providers are still limited to the accuracy of recording construction costs, not being able to accurately predict the estimated construction costs until completion, a long and continuous SAP development process is needed to be able to predict the estimated construction costs to completion accurately and can increase user satisfaction due to use.

Among the hypotheses that have a positive effect, the one with the greatest value is customer satisfaction with benefits. This is very impactful for service provider companies if SAP development has reached the stage of satisfaction with the quality of the SAP system which can calculate and estimate construction costs to completion accurately, it will increase performance for both projects and corporates. They are able to mitigate the risk of increasing project costs because the calculation of project cost estimates until completion is accurate.

## **6. Conclusion**

Based on the data analysis and discussion that has been carried out, it can be concluded several things, namely as follows:

- 1. Factors that can affect SAP are information quality, service quality, system quality, usage, customer satisfaction and benefits. There are indicators in these factors. This research supports from previous research, the factors that influence the implementation of SAP used by industry can also be used in infrastructure projects.
- 2. The implementation of SAP S/4 HANA PS module has a positive effect on data accuracy as a benefit. The influence can be described as follows:
	- a. The quality of the system affects customer satisfaction, and customer satisfaction affects the benefits, it is clear that the ease of use of the application can technically minimize the occurrence of human errors in filling out construction cost data so as to increase data accuracy as a benefit.
	- b. Data reliability, data validity, and synchronization between parts contained in the quality of information and system quality affect customer satisfaction and affect benefits, this can illustrate that valid SAP S/4 HANA data can improve the accuracy of the data itself.
	- c. The speed in accessing information and the existence of facilities to correct those contained in the quality of the system affect the effectiveness in working as user satisfaction. Because filling in the SAP S/4 HANA PS Module in real time and making it easier to trace historical data before there are problems or errors in data input in the future. This of course can improve data accuracy as a benefit.

## **References**

- Ahmed, et. al. (2003). Implementation of Enterprise Resource Planning (ERP) Systems in The Construction Industry. Journal of Management in Engineering.
- Araszkiewicz, et. al. (2019). Control of Construction Projects Using The Earned Value Method Case Study.
- Braeckmann et. al. (2019). Cost and Schedule Overruns in Large Hydropower Dams: An Assessment of Projects Completed Since 2000. Emerald Publishing Limited.
- DeLone et. al. (1992). Information Systems Success: The Quest for The Dependent Variable. Inf. Syst. Res., vol. 3, no. 1.
- DeLone et. al. (1992). The DeLone and McLean Model of Information Systems Success: A Ten-Year Update. J. Manag. Inf. Syst. Res., vol. 19, no. 4.
- Ekawati et. al. (2018). Pengukuran Efektifitas Implementasi ERp-SAP Pada Industri The di PTPN IV. Prosiding Seminar Nasional SISFOTEK. ISSN 2597-3584
- Ghozali, I. (2008). Structural Equation Modeling Teori Konsep Dan Aplikasi. Semarang: Badan Penerbit Undip
- Hewavutharana, et. al. (2019). Impact of Enterprise Resource Planning (ERP) Systems to the Construction Industry.
- Nasution, M. M. (2013). Analisis Kualitas Layanan Website Kantor Pelayanan Perbendaharaan Negara (KPPN) Surabaya I dengan Menggunakan Webqual. Surabaya.
- Peraturan Presiden No. 109. (2020). Peraturan Presiden No. 109 Tahun 2020 Perubahan Ketiga atas Peraturan Presiden Nomor 3 Tahun 2016 tentang Percepatan Pelaksanaan Proyek Strategis Nasional.
- Project Management Institute. (2017). Project Management Body of Knowledge Sixth Edition. Pennsylvania: Project Management Institute, Inc.
- Sasongko et. al. (2016). Penerapan Metode Structural Equation Modeling untuk Analisis Kepuasan Pengguna Sistem Informasi Akademik Terhadap Kualitas Website. Jurnal Gaussian Volume 5 Nomor 3, Halaman 395- 404. Semarang. ISSN: 2339-2541
- Siregar, S. (2013). Statistik Parametrik untuk Penelitian Kuantitatif: Dilengkapi dengan Perhitungan Manual dan Aplikasi SPSS Versi 17, Jakarta: PT. Bumi Aksara
- Wicaksono et. al. (2015). Analisis Dampak Penerapan Sistem ERP Terhadap Kinerja Pengguna. Jakarta.
- Wu et. al. (2007). Measuring ERP Success: The Key-users' Viewpoint of The ERP to Produce A Viable IS in The Organization. Comput. Human Behav